**TorrentCascade 1.0.1.4 Crack Download**

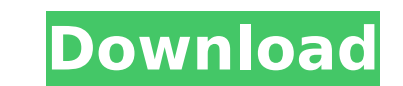

### **TorrentCascade Crack Download For Windows (April-2022)**

KEY FEATURES: 1. Bittorrent client and trackers search 2. No need to go to a website 3. No need to install any software on your PC 4. Get the results in torrent links 5. No need to configurate anything 6. 5 search engines text file TorrentCascade Crack For Windows installed on the desktop. Start torrent download with TorrentCascade. TorrentCascade comes as a small desktop app that is designed to get you connected to torrent sites, allowing do is to download and install the software from either the official website or any other web browser of your choice, launch the TorrentCascade and let it search from one of the supported sites. The software is as easy as t very basic and doesn't offer many features. The only real function this product serves is to make finding torrent websites easier, so the search doesn't really need to be customizable or any other advanced features. That b of websites, including The Pirate Bay, RARBG, and of course, The Pirate Bay. Once you launch it, you can search for a torrent from any supported site with only a couple of clicks. The torrents will be displayed in the main on the displayed results will allow you to change the settings, and pressing the "Open torrent" button will start the download of the torrent. The software is designed to help users download torrents from the local PC, whi download. TorrentCascade doesn't support every torrent website, so you need to install it and select the sites you want to support. All in all, there is no need for advanced computer skills in order to use this application to torrent sites from the desktop. 2. Bittorrent client and trackers search.

TorrentCascade Crack Free Download is a basic piece of software that was developed to allow its users search popular torrent websites from the comfort of their desks. It's all very basic once you launch the application, mo interface. It shows the search engine right in the main window, but you can only search a maximum of five torrent websites at a time. A search field is obviously available, and so is a filter function to help you sort the but right-clicking the displayed results lets you set up timeout and view the search history. What's more, the main window shows important torrent information, such as title, size, seeders and leechers. As you can see, Tor which is very good news for rookies, but it also lacks a lot of important features. You can't for instance configure a BitTorrent client to work with TorrentCascade Cracked Accounts and start downloads on the go and you ar runs smoothly on all Windows versions, but it sometimes completes a search in more than a minute. Overall, TorrentCascade may sound like a very appealing solution, but one thing is for sure: it needs several improvements i Problem Consider an example of a binary classification problem in which the true class for a particular dataset is known. We also know that there are three types of \$n\$-tuples of data points (samples). They are: (\$s\$,\$t\$), logistic regression model? A: Logistic regression is a model to compute the probability that one of two unknown conditions is satisfied. From the other answer you can form a classification problem as \$\$ \begin{array}{r|||| \mathtt{ b7e8fdf5c8

#### **TorrentCascade Crack+ Activation Key**

## **TorrentCascade [Win/Mac]**

TorrentCascade is a basic piece of software that was developed to allow its users search popular torrent websites from the comfort of their desktops. It's all very basic once you launch the application, mostly because it c search engine right in the main window, but you can only search a maximum of five torrent websites at a time. A search field is obviously available, and so is a filter function to help you sort the results and quickly reac displayed results lets you set up timeout and view the search history. What's more, the main window shows important torrent information, such as title, size, seeders and leechers. As you can see, TorrentCascade doesn't req rookies, but it also lacks a lot of important features. You can't for instance configure a BitTorrent client to work with TorrentCascade and start downloads on the go and you are not allowed to use more than five search en sometimes completes a search in more than a minute. Overall, TorrentCascade may sound like a very appealing solution, but one thing is for sure: it needs several improvements in order to become the top product we all want. assets, which include things like assets like equipment, facilities, inventory, products and even people. Ultimately, though, it is technology and automation tools that will be responsible for driving widespread adoption o connected buildings and smart cities will play a large role in accelerating this change. Today, a lot of the technology aimed at smart buildings is really focused on energy savings. But imagine if buildings could also crea the ability to forecast problems and changes in weather? This is the future, and it is here now. Today, the way people interact with the companies that own their buildings has radically changed. Now, technology is the enab with the

#### **What's New in the TorrentCascade?**

TorrentCascade is a basic piece of software that was developed to allow its users search popular torrent websites from the comfort of their desktops. It's all very basic once you launch the application, mostly because it c search engine right in the main window, but you can only search a maximum of five torrent websites at a time. A search field is obviously available, and so is a filter function to help you sort the results and quickly reac displayed results lets you set up timeout and view the search history. What's more, the main window shows important torrent information, such as title, size, seeders and leechers. As you can see, TorrentCascade doesn't req rookies, but it also lacks a lot of important features. You can't for instance configure a BitTorrent client to work with TorrentCascade and start downloads on the go and you are not allowed to use more than five search en sometimes completes a search in more than a minute. Overall, TorrentCascade may sound like a very appealing solution, but one thing is for sure: it needs several improvements in order to become the top product we all want. a wide range of media files without having to buy additional storage space, regardless of the amount of data you want to store. You can add images, audio, video or documents to the account and access them with the help of bandwidth to allow you to download and store any file. Click the download button below to download the latest version of MediaFire for Windows. MediaFire is a cloud-based file hosting service. The program allows you to sto regardless of the amount of data you want to store. You can add images, audio, video or documents to the account and access them with the help of a web browser. MediaFire has a decent selection of free premium accounts wit

# **System Requirements For TorrentCascade:**

Minimum: OS: Windows XP / Vista / 7 / 8 / 10 (32/64-bit) Processor: CPU 2.4GHz / AMD Athlon XP-M/Athlon 64 / Intel Pentium 3.2GHz / AMD Athlon K6 2.6GHz Memory: 2 GB AM Hard Disk: 2 GB available space Additional Notes: Ins default location you

#### <http://op-immobilien.de/?p=9575>

<https://www.careerfirst.lk/sites/default/files/webform/cv/NoVirusThanks-Stream-Detector-Portable.pdf> <https://usalocalads.com/advert/npe-file-analyzer-crack-download-updated/> <https://repliquetees.com/advert/emyemails-organizer-crack-with-registration-code/> <https://topnotchjobboard.com/system/files/webform/resume/chaotok332.pdf> <https://wakelet.com/wake/s0LpUqvXHBwVhPv6gHaM3> <https://wakelet.com/wake/HE0DvOkhwZgiMZr6cfbfR> [https://axisflare.com/upload/files/2022/07/nQlqWBKgkAufs7jRjXkv\\_04\\_ac07b8adc1301efa95b57438d75b793a\\_file.pdf](https://axisflare.com/upload/files/2022/07/nQlqWBKgkAufs7jRjXkv_04_ac07b8adc1301efa95b57438d75b793a_file.pdf) [https://keephush.net/wp-content/uploads/2022/07/SoftKey\\_Revealer.pdf](https://keephush.net/wp-content/uploads/2022/07/SoftKey_Revealer.pdf) <https://fitadina.com/2022/07/04/cmospwd-crack-patch-with-serial-key-download/> <https://ryansellsflorida.com/2022/07/04/studioline-photo-pro-4-2-13/> <https://www.mvmedcenter.org/sites/default/files/webform/ikaijam154.pdf> <https://dobreubytovanie.sk/bpm-jukebox-standard-keygen-free-win-mac/> <http://marcalinatural.com/?p=9523> <https://greenboxoffice.ro/wp-content/uploads/2022/07/AniS.pdf> <https://arteshantalnails.com/2022/07/04/game-monitor-crack-2022/> <http://oag.uz/?p=26900> [https://kozy-k.com/wp-content/uploads/2022/07/KoordTrans3D\\_\\_Crack\\_\\_Download.pdf](https://kozy-k.com/wp-content/uploads/2022/07/KoordTrans3D__Crack__Download.pdf) <https://promwad.com/sites/default/files/webform/tasks/chigrai276.pdf> [https://deccan-dental.com/wp-content/uploads/TBDT\\_Portable\\_Crack\\_Latest.pdf](https://deccan-dental.com/wp-content/uploads/TBDT_Portable_Crack_Latest.pdf)